# **DOCUMENTATION**

**Nr.:**

**Customer:**

**Project:** Chart-Styles - XML-Definition in the SCHMITZM Java library

**Version:** 2.4

**Date:** 19.07.2015

## **Martin Schmitz EDV-Beratung & Programmierung**

Grüner Weg 7, 51107 Köln

## **Contact**

mobil: 0177 / 4936590 privat: 0228 / 4339543 Martin.Schmitz@koeln.de

### $\mathbf{L}$ **Content**

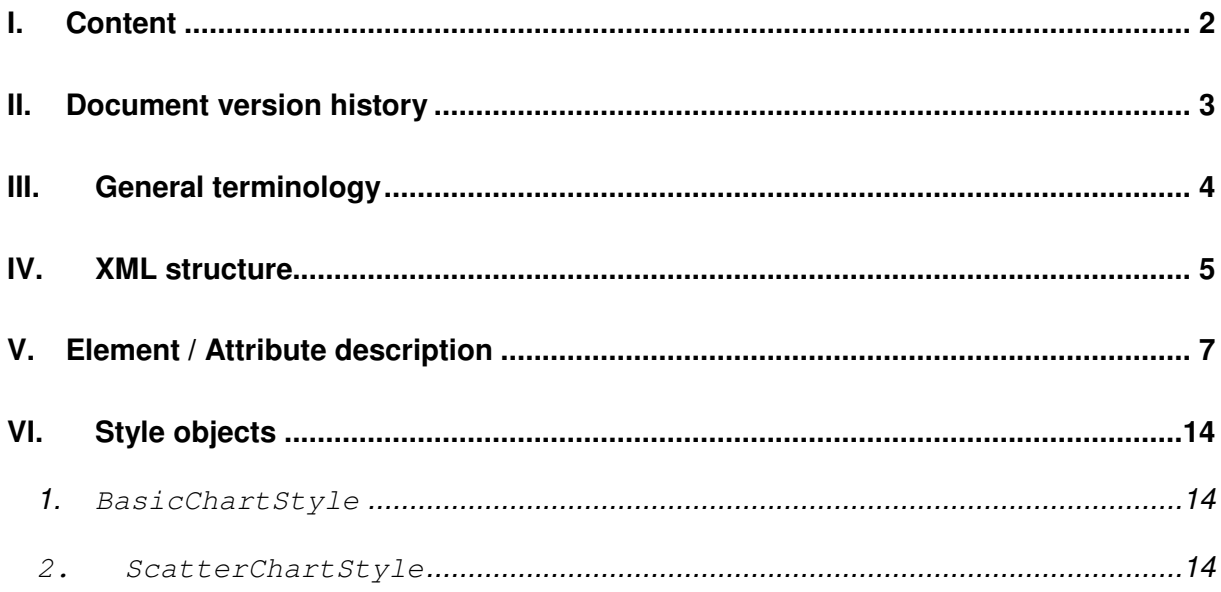

## **II. Document version history**

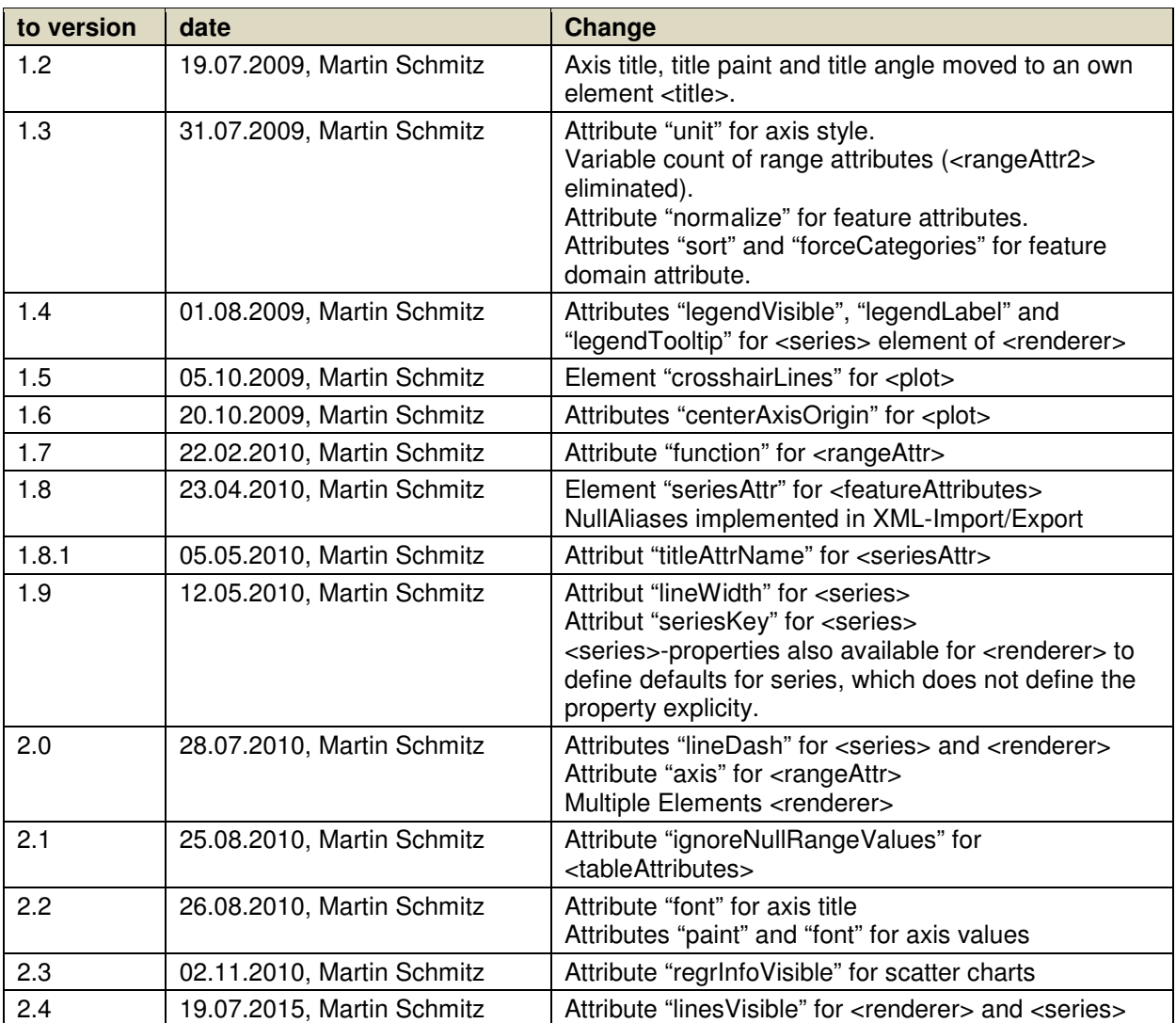

## **III. General terminology**

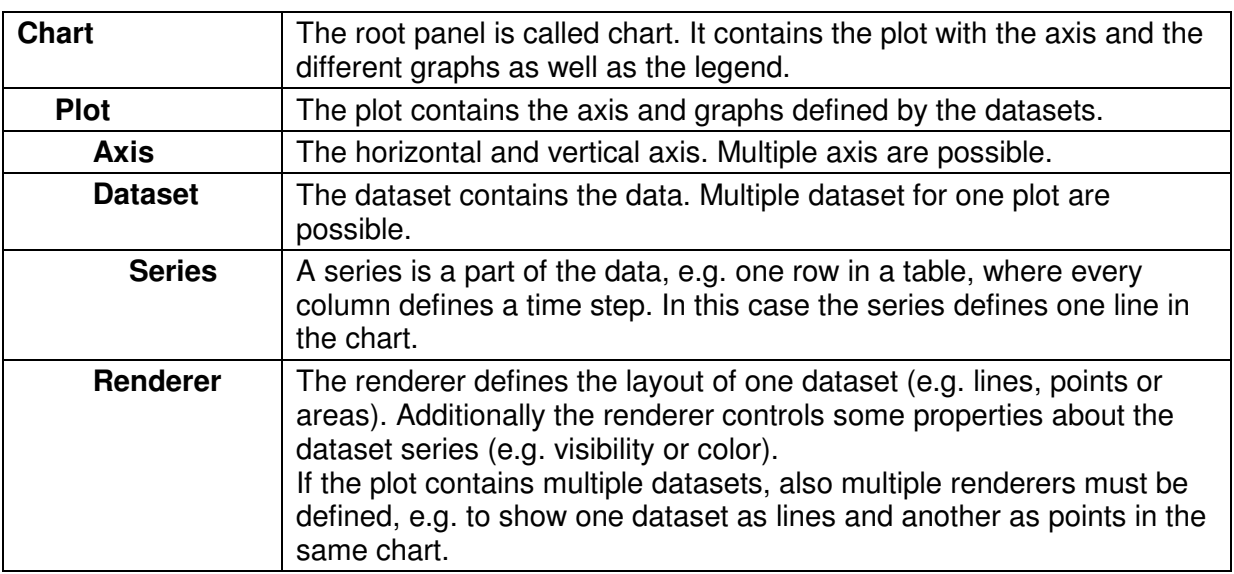

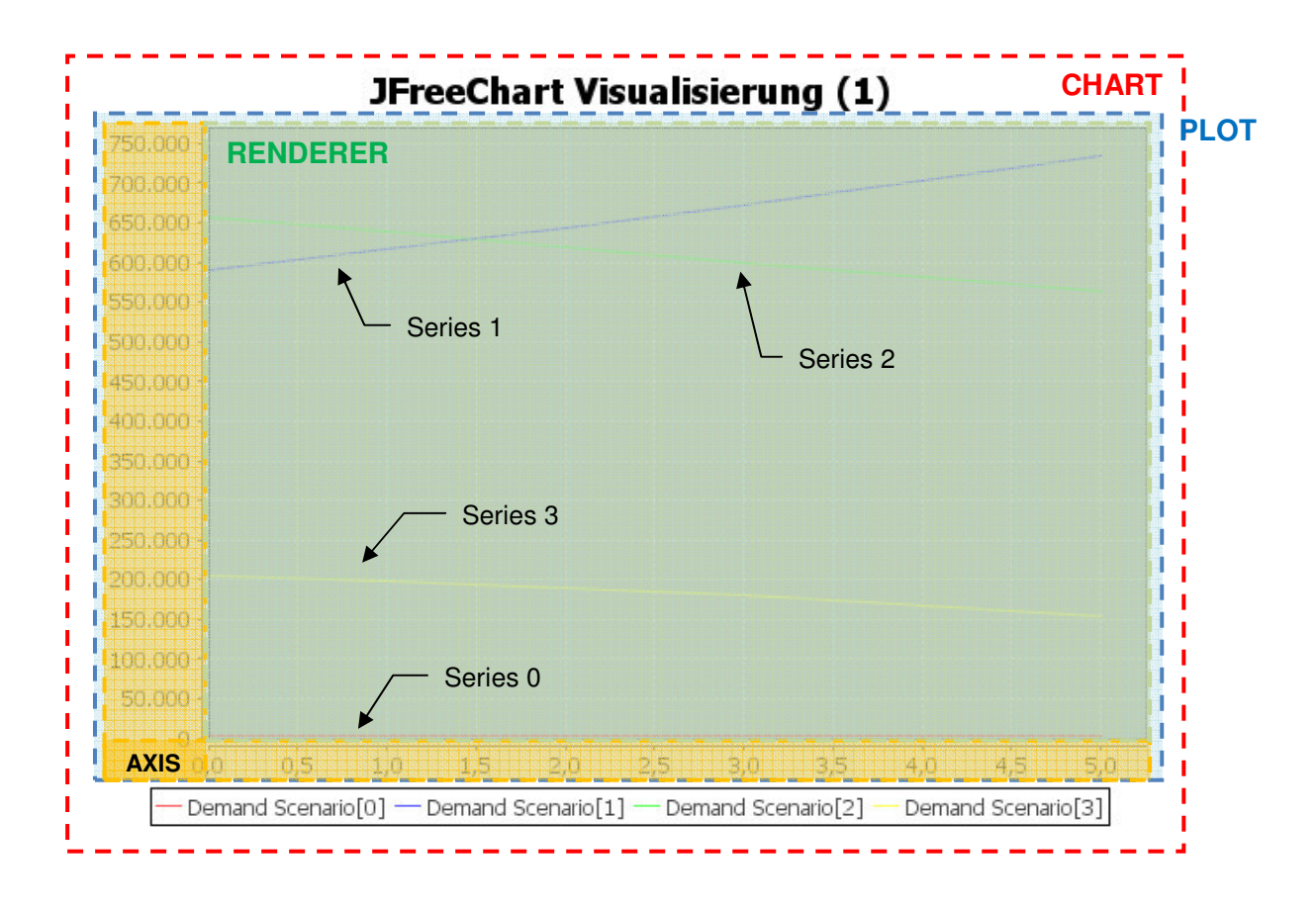

```
DOCUMENTATION Seite 5 von 14
```
Chart-Styles - XML-Definition

## **IV. XML structure**

```
Martin Schmitz 13.07.2009 <ChartStyle id="" type="…" orientation="…" legend="…" tooltips="…" urls="…" stepped="…" stacked="…"
regrLineVisible="…" regrInfoVisible="…">  <background paint="…"/> 
 <border visible="…"/> 
 <title paint="…">chart title</title> 
 <desc paint="…">chart sub-title </desc>  <domainAxis visible="…" unit="…"> 
<title paint="…" font="…" angle="…">axis title</title>
 <valueLabels paint="…" font="…" valueAngle="…" numberFormat="…" dateFormat="…"/>  </domainAxis> 
 <rangeAxis> ...</rangeAxis> 
 <rangeAxis2>...</rangeAxis2> 
 <renderer margin="…" selectionPaint="…" 
paint="…" lineWidth="…" lineDash="…" itemLabelsVisible="…" shapesVisible="…"  legendVisible="…" legendLabel="…" legendTooltip="…"> 
 <series seriesKey="…" paint="…" lineWidth="…" lineDash="…" itemLabelsVisible="…"  shapesVisible="…" linesVisbible = "…" 
 legendVisible="…" legendLabel="…" legendTooltip="…"/>  ... 
 </renderer> 
 <renderer ...> \langleseries .../>
           ... 
 </renderer> 
 <plot centerAxisOrigin="…"> 
 <foreground alpha="…"/> 
 <background alpha="…" paint="…"/> 
 <insets top="…" bottom="…" left="…" right="…"/>  <domainGridline visible="…" paint="…"/> 
 <rangeGridline visible="…" paint="…"/> 
 <crosshairLines visible="…" paint="…"/>  </plot> Legendblack colored
                                                                        available for all styles
                                                         red colored only available for some styles; see chapter V for details
                                                         green colored / italic \parallel individual text (e.g. title)
                                                         yellow background and yet supported; further work!
```
EDV-Beratung & Programmierung

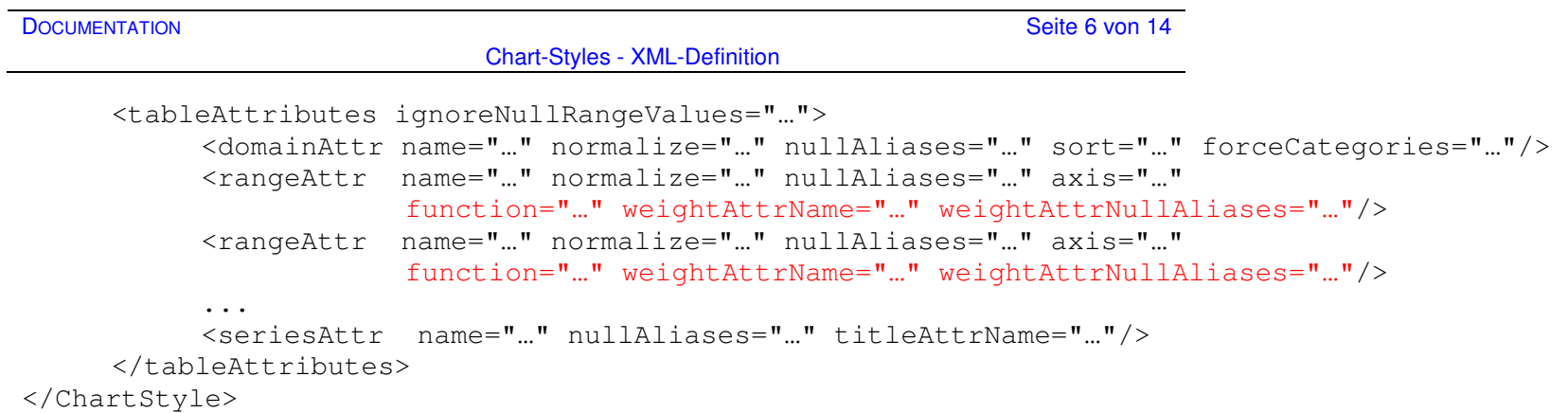

Chart-Styles - XML-Definition

## **V. Element / Attribute description**

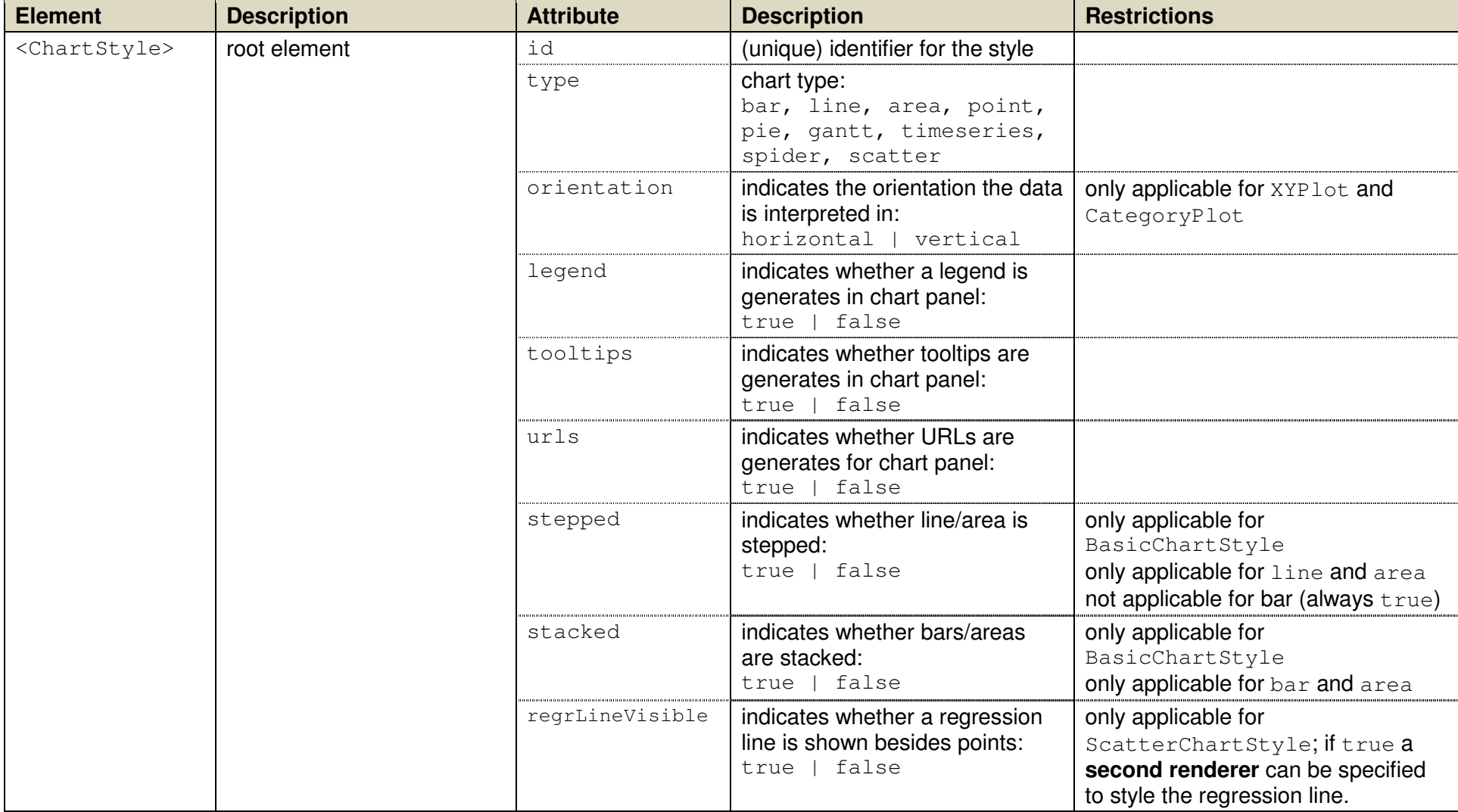

### **DOCUMENTATION** Seite 8 von 14

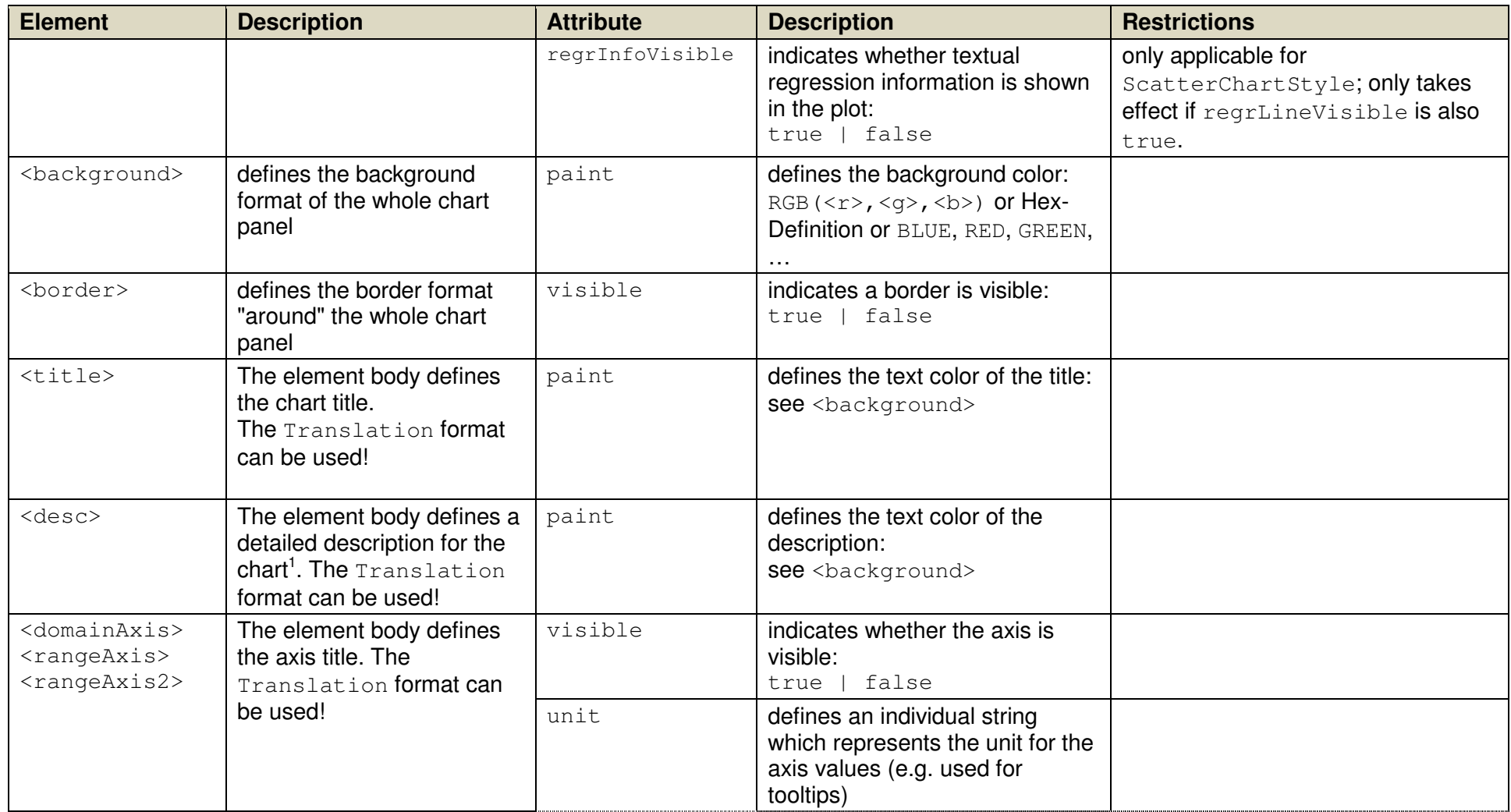

<sup>1</sup> not yet shown in the chart directly; maybe in extra tooltip

### **DOCUMENTATION** Seite 9 von 14

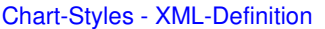

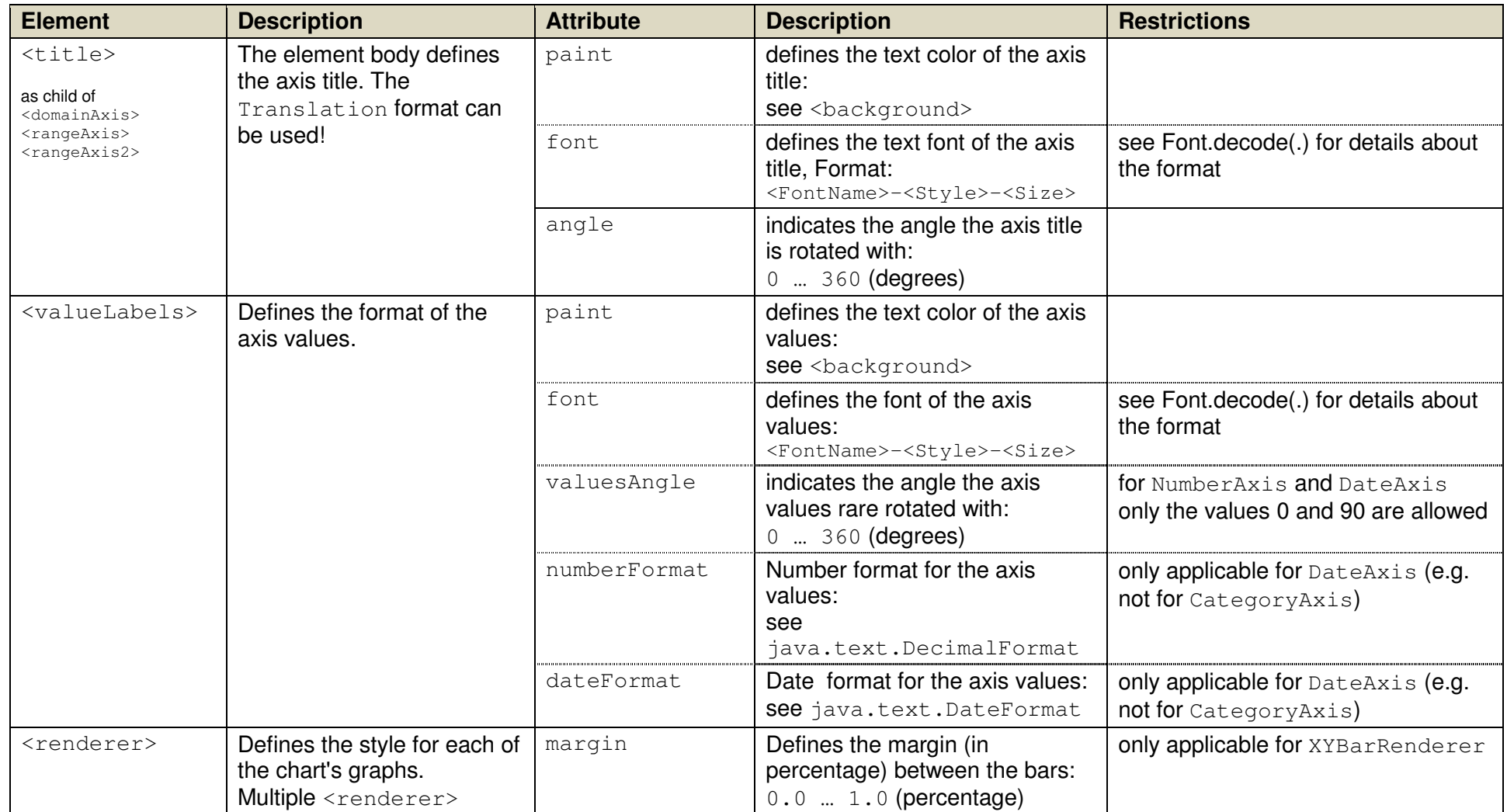

### **DOCUMENTATION** Seite 10 von 14

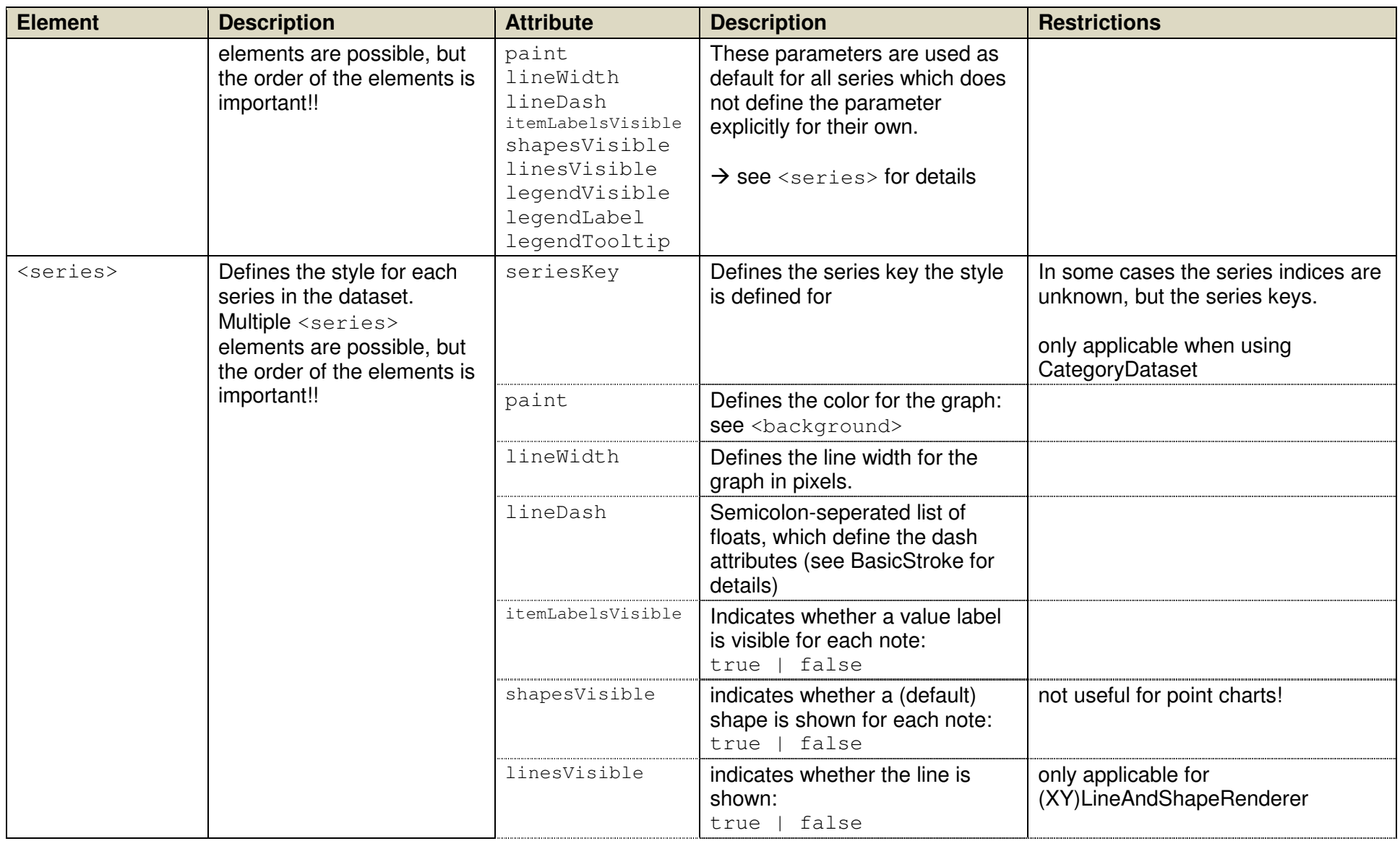

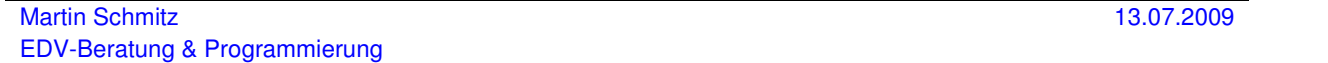

### **DOCUMENTATION** Seite 11 von 14

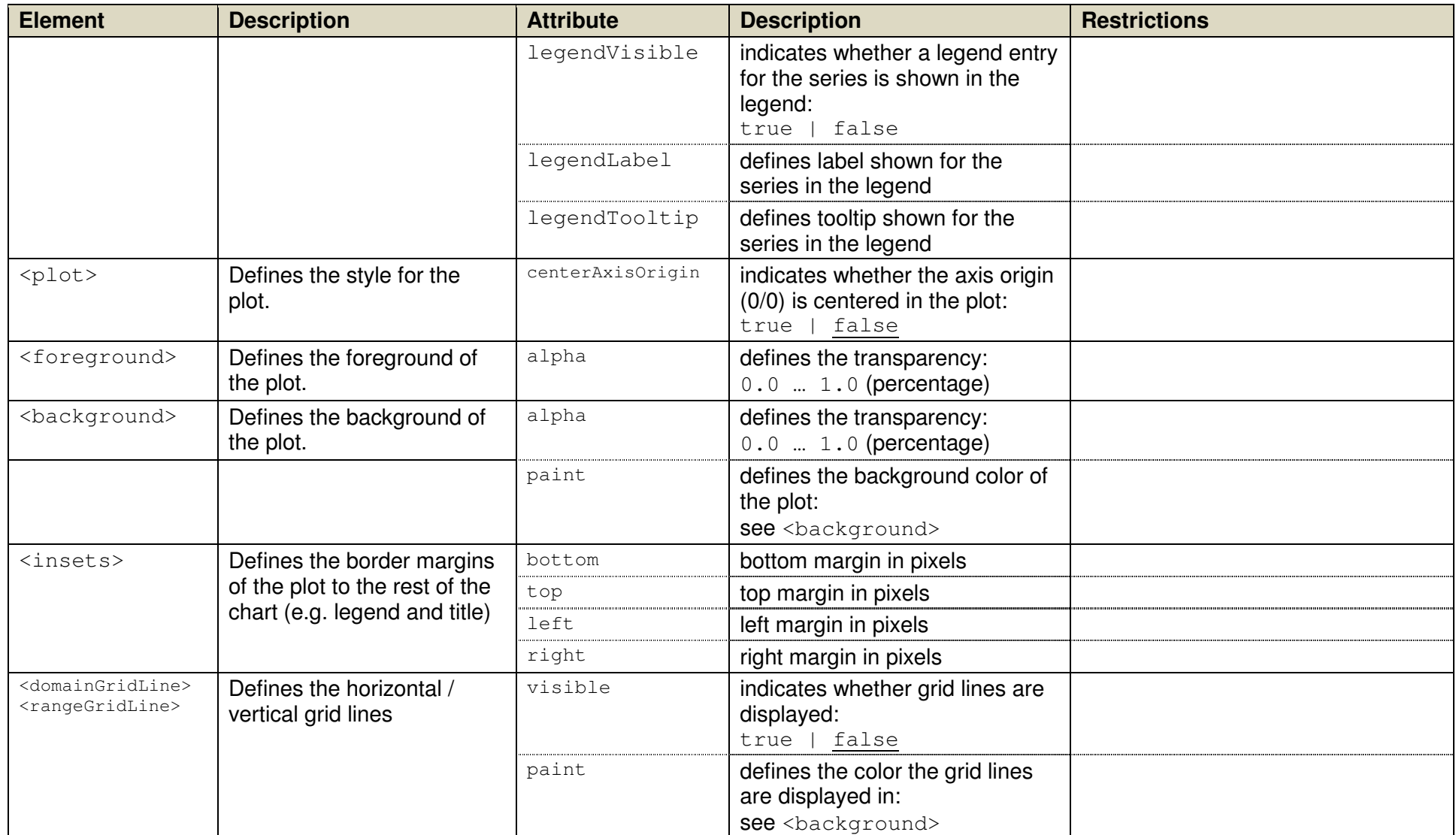

### **DOCUMENTATION** Seite 12 von 14

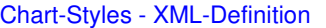

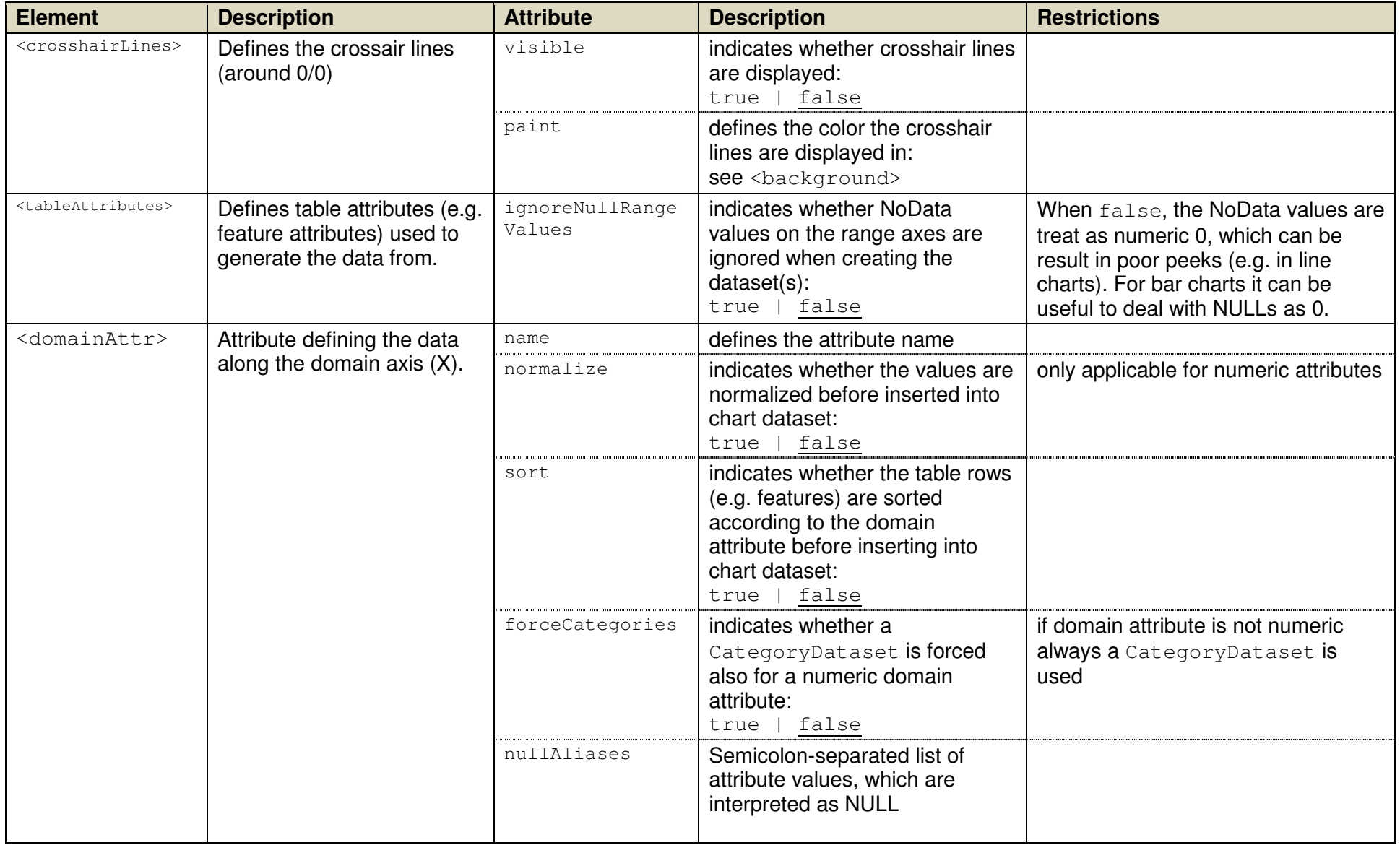

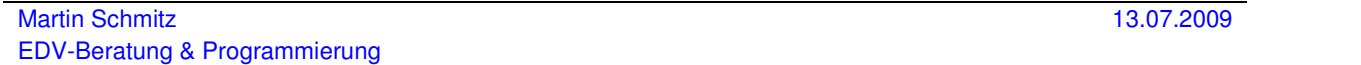

### **DOCUMENTATION** Seite 13 von 14

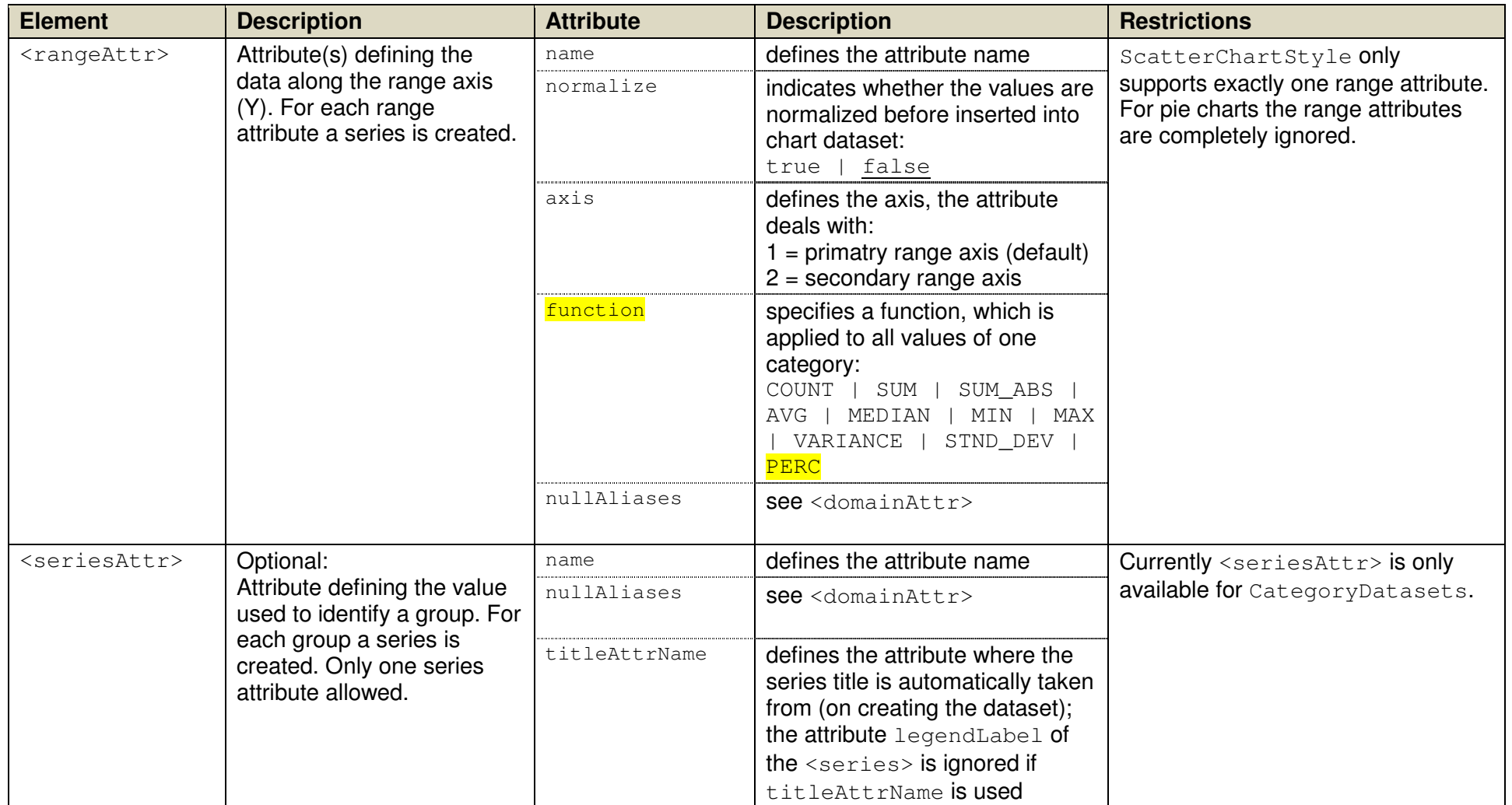

Chart-Styles - XML-Definition

### **DOCUMENTATION** Seite 14 von 14

## **VI. Style objects**

### **1. BasicChartStyle**

This style can be used to style basic charts:

- line
- area
- bar

Only one Y-Axis is provided.

## **2. ScatterChartStyle**

This style can be used to style a point chart. Only one dataset and one series is provided. Optionally a second dataset for a regression line is generated automatically.